МІНІСТЕРСТВО ОСВІТИ І НАУКИ УКРАЇНИ

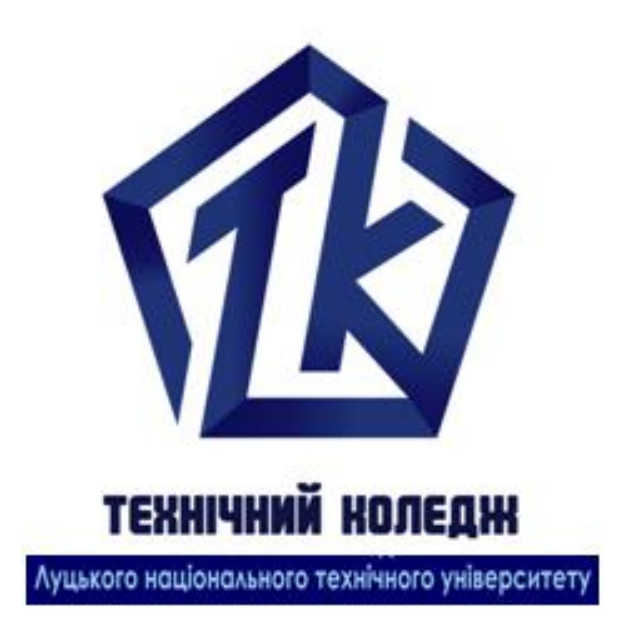

# **ОСНОВИ ЕЛЕКТРОПРИВОДУ**

Методичні вказівки до виконання самостійної роботи для здобувачів початкового рівня (короткий цикл) вищої освіти освітньо-професійної програми «Електроенергетика, електротехніка та електромеханіка» галузь знань 14 Електрична інженерія спеціальності 141 Електроенергетика, електротехніка та електромеханіка денної форми навчання

Луцьк 2019

# **Задача № 1 за темою "Електромеханічні властивості двигунів постійного струму"**

Маєте двигун постійного струму незалежного збудження, номінальні дані якого вказані в таблиці 1. Згідно варіанту побудувати природну механічну характеристику двигуна постійного струму незалежного збудження.

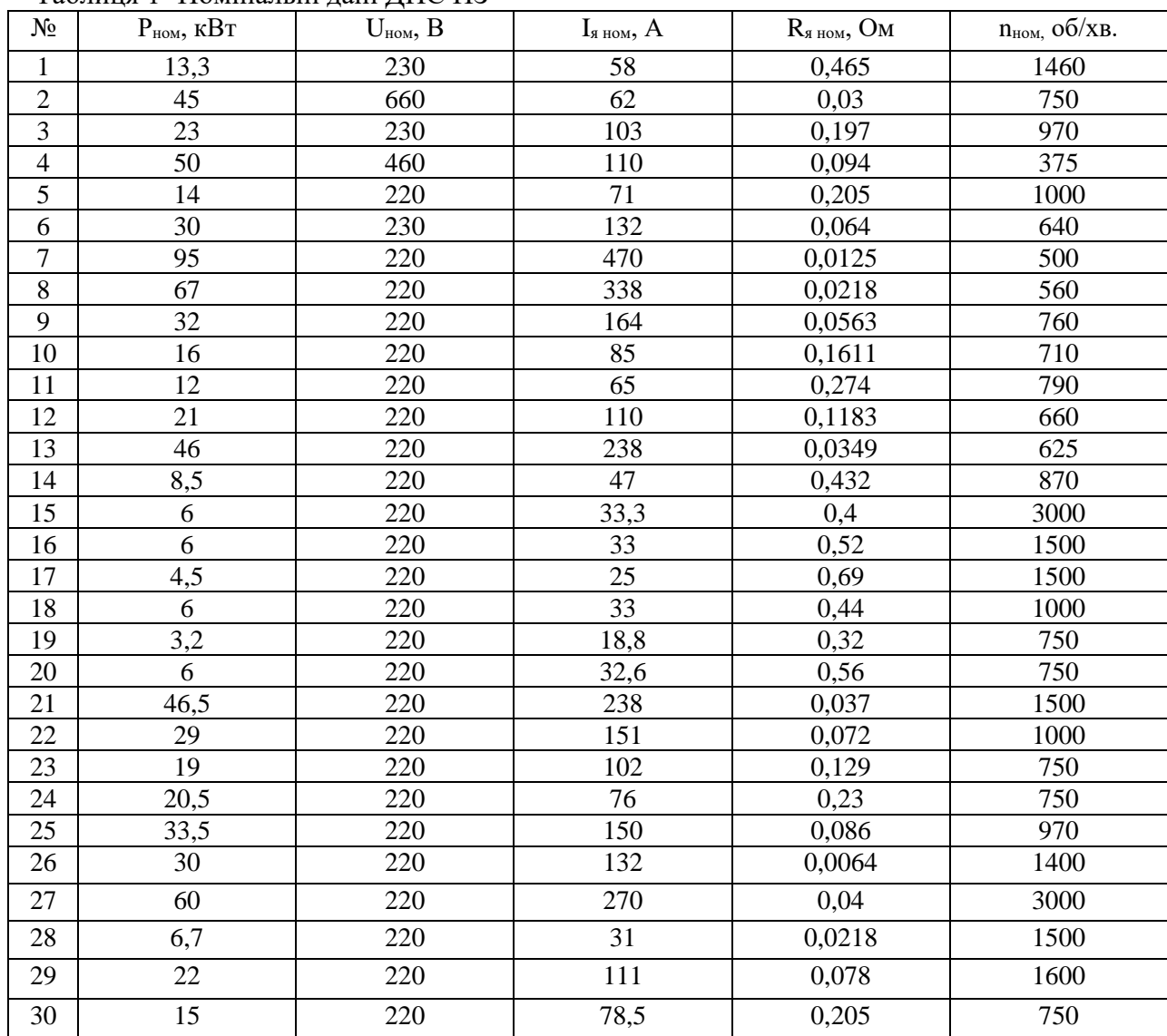

Таблиця 1- Номінальні дані ДПС НЗ

# **за темою "Електромеханічні властивості двигунів змінного струму"**

Маєте трифазний асинхронний двигун з короткозамкненим ротором єдиної серії 4А, який має наступні номінальні дані, які вказані в таблиці 2 згідно заданого варіанту.

Знайти швидкість ідеального холостого ходу ( $\omega_0$  і n<sub>0</sub>), номінальну швидкість АД ( $\omega_{\text{HOM}}$  і n<sub>ном</sub>), номінальний момент (Мном), номінальний струм фази (Іном). За допомогою спрощеної формули Клосса розрахувати та побудувати механічну характеристику АД.

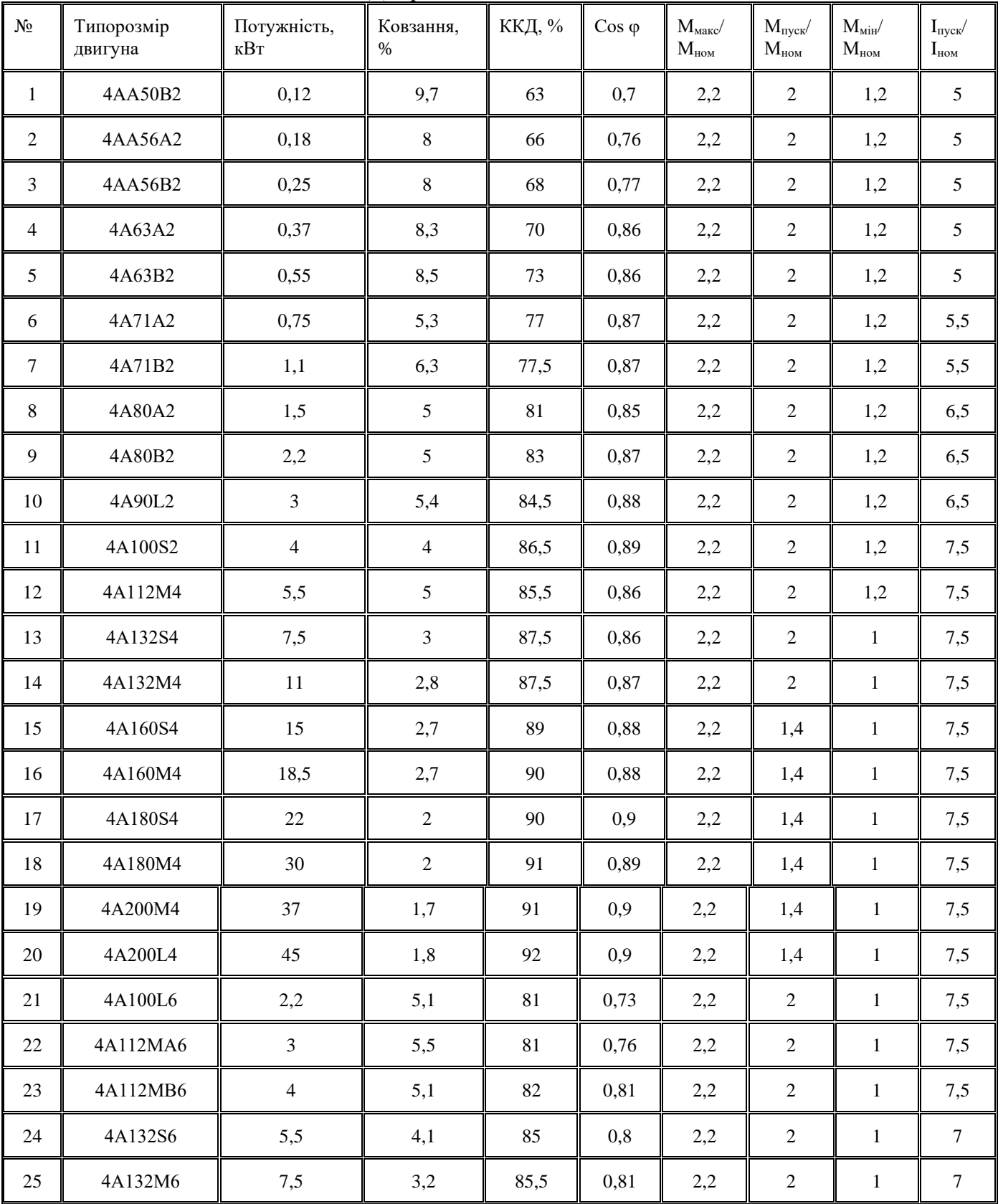

Таблиця 2 – Номінальні дані АД серії 4А, вихідні дані до задачі 2

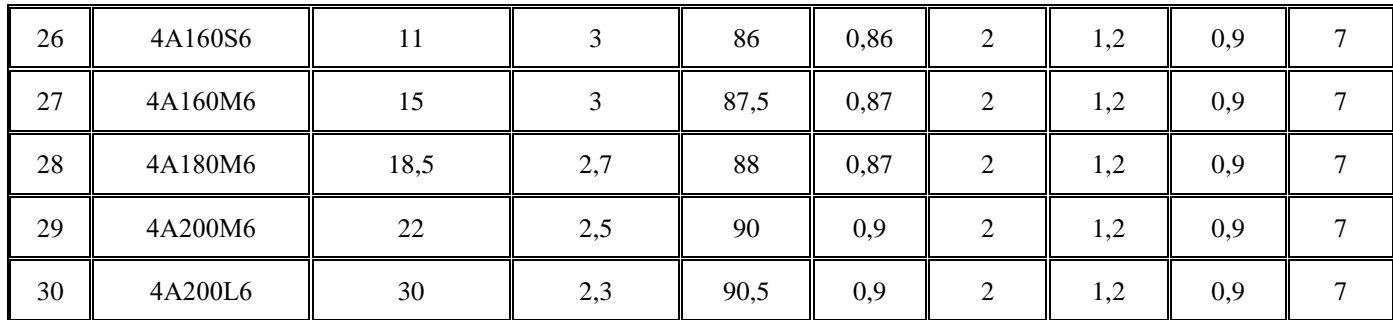

# **Задача №3 за темою "Керування швидкості електроприводів постійного струму"**

Згідно свого варіанту вибрати двигун постійного струму незалежного збудження в таблиці 3. Розрахувати та побудувати природну та штучні механічні характеристики при регулюванні швидкості: 1) підводимою напругою (U = 200 B), 2) введеним додатковим опором в ланцюзі якоря  $(R_{\text{AOM}} = 10 \cdot R_{\text{HOM}}),$  3) зміною магнітного потоку (к $\Phi = 0.75 \cdot \text{k}\Phi_{\text{HOM}}$ ).

Таблиця 3- Вихідні дані до задачі 3

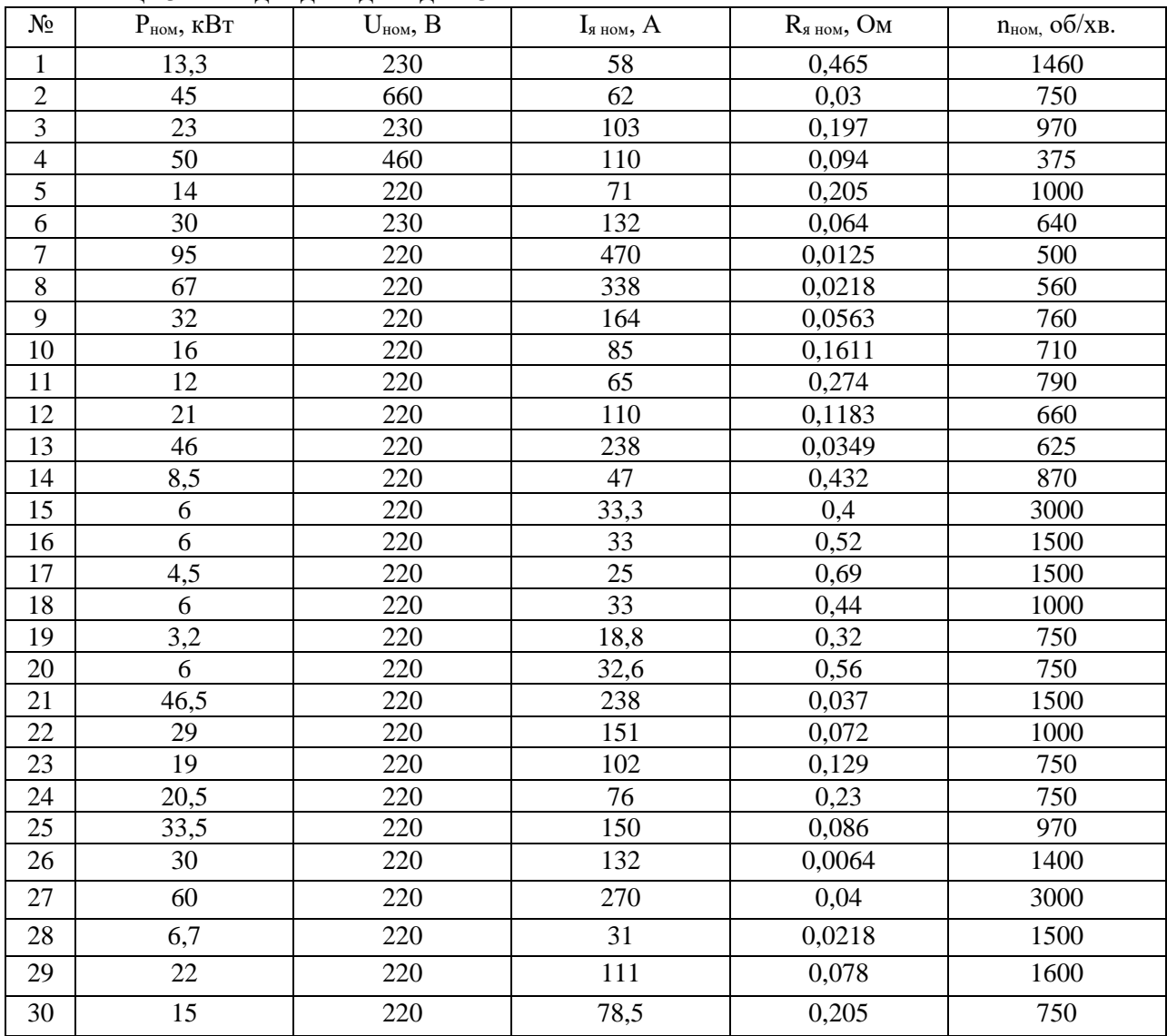

# **за темою "Керування швидкості електроприводів змінного струму"**

Згідно свого варіанту вибрати трифазний асинхронний двигун з короткозамкненим ротором єдиної серії 4А, який вказаний в таблиці 4. Розрахувати та побудувати механічну характеристику при регулюванні швидкості підводимою напругою  $(U = 0.75 U_{\text{HOM}}$ ,  $f = f_{\text{HOM}}$ ).

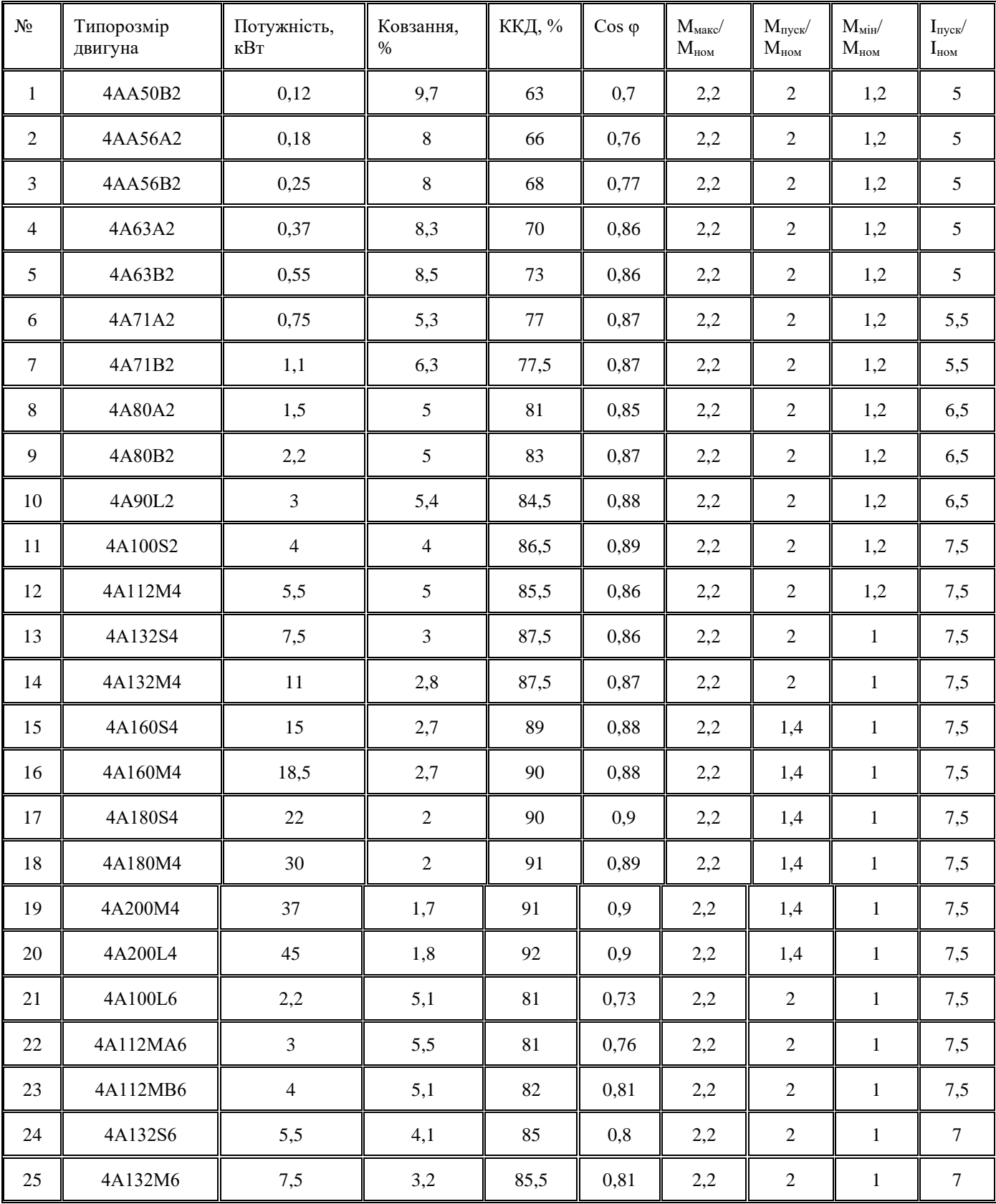

Таблиця 4 – Вихідні дані до задачі 4

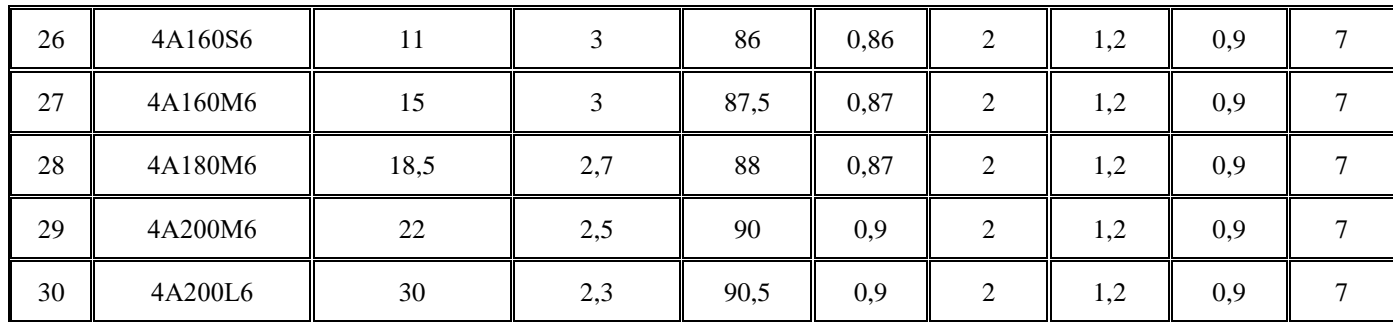

# **Задача №5 за темою "Вибір електродвигуна"**

Визначити за допомогою методів еквівалентного струму та моменту потужність електродвигуна. Побудувати діаграму навантаження та вибрати тип двигуна згідно таблиць 1 і 2. Дані для розрахунку приведені в таблиці 5.

Таблиця 5 - Дані навантаження електроприводу

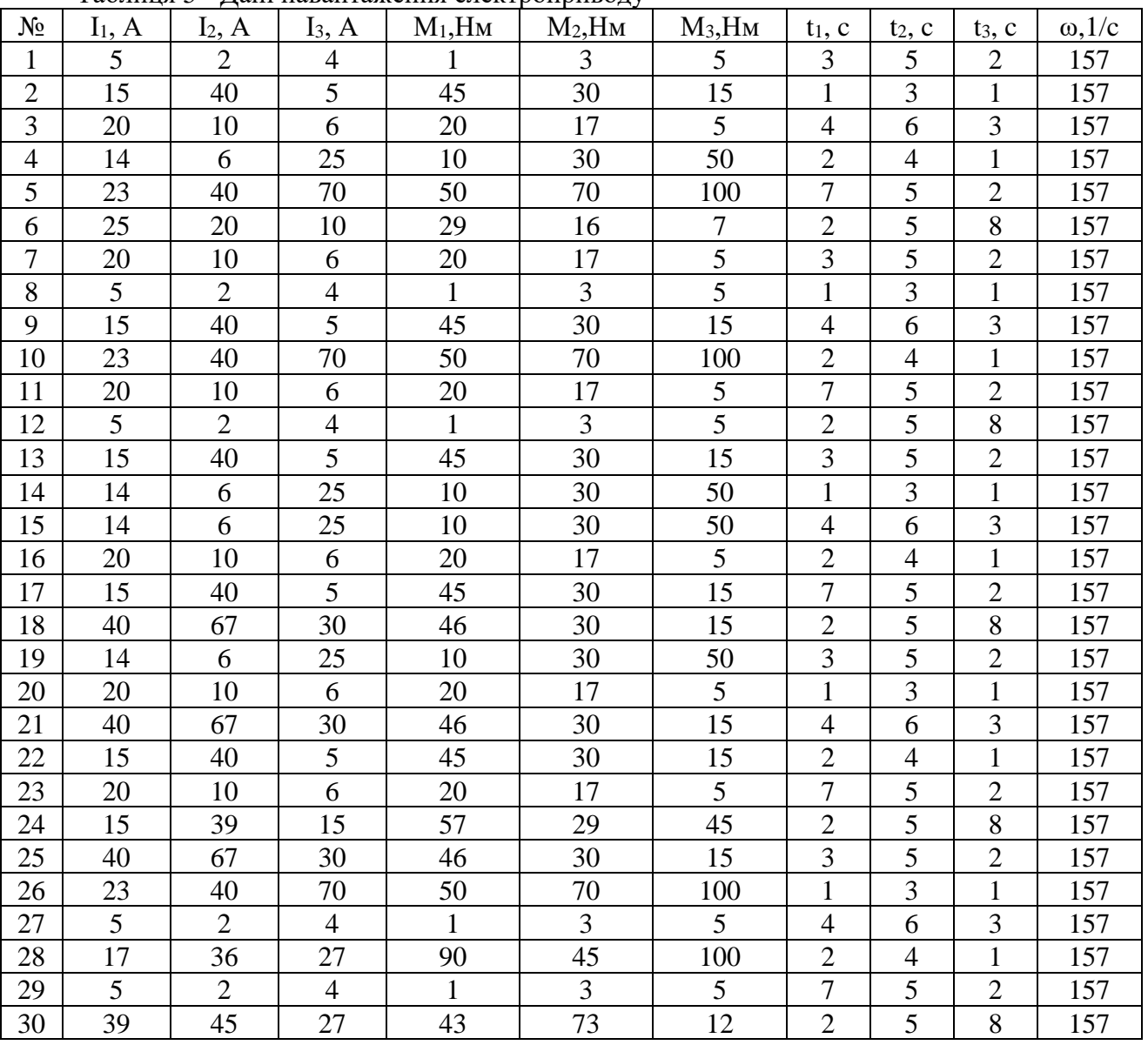

*Примітка*: Вибрати ЕД згідно методу еквівалентного струму за таблицею 2, а за методом еквівалентного моменту - таблиця 3

# **Розв'язок**

Для побудування природної характеристики ДПС НЗ необхідно мати дві точки: точка ідеального холостого ходу (*ω0, М=0*) та точка при номінальному моменті (*ωном, Мном*). Знайдемо точку ідеального холостого ходу ДПС НЗ

$$
\omega_0 = \frac{U_{\text{nom}}}{k\Phi_{\text{nom}}} \tag{1}
$$

де *кФном* - коефіцієнт двигуна, Вс

$$
k\Phi_{\scriptscriptstyle{HOM}} = \frac{U_{\scriptscriptstyle{HOM}} - I_{\scriptscriptstyle{HHOM}}R_{\Sigma}}{\omega_{\scriptscriptstyle{HOM}}} \tag{2}
$$

де *ωном* - номінальна швидкість ДПС НЗ, 1/с

$$
\omega_{\text{max}} = \frac{2\pi \cdot n_{\text{max}}}{60}
$$
\n
$$
\omega_{\text{max}} = \frac{2 \cdot 3.14 \cdot 750}{60} = 78,51/c
$$
\n
$$
k\Phi_{\text{max}} = \frac{220 - 78,5 \cdot 0.205}{78,5} = 2,6BC
$$
\n
$$
\omega_{0} = \frac{220}{2,6} = 84,61/c
$$
\n(3)

Знайдемо електромагнітний номінальний момент

$$
M_{e_{\text{non}}} = k\Phi_{\text{non}} * I_{\text{non}}
$$
  

$$
M_{e_{\text{non}}} = 2.6 * 78.5 = 204.1 H M
$$
 (4)

Знайдемо номінальний момент ДПС НЗ

$$
M_{_{\text{nom}}} = \frac{P_{_{\text{nom}}}}{\omega_{_{\text{nom}}}}
$$
  

$$
M_{_{\text{nom}}} = \frac{15000}{78,5} = 191Hm
$$
 (5)

Механічна характеристика ДПС НЗ приведена на рисунку 1

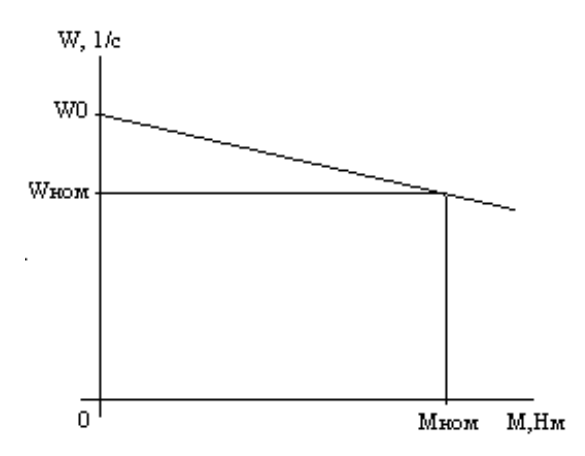

Рисунок 1 - Природна механічна характеристика ДПС НЗ

### **Розв'язок**

Визначимо швидкість холостого ходу (ω<sup>0</sup> і n0) АД типу 4А80А2.

Для визначення швидкості необхідно знати число пар полюсів. Для цього з типу АД знаходимо число полюсів (4A80A2)  $2p = 2$  та число пар полюсів  $p = 1$ .

$$
\omega_0 = \frac{2\pi * f}{p},\tag{1}
$$

$$
n_0 = \frac{60f}{p},\tag{2}
$$

$$
\omega_0 = \frac{2 * 3.14 * 50}{1} = 314 \, \text{pad/s},
$$
\n
$$
n_0 = 60 * 50 / 1 = 3000 \, \text{obs/s}.
$$

Визначимо номіналыну швидкість 
$$
(\omega_{\text{ном}}
$$
і п<sub>ном</sub>) АД

$$
\omega_n = \omega_0 * (1 - S_{\text{max}} / 100),\tag{3}
$$

$$
n_{\mu} = n_0 * (1 - S_{\mu_{OM}} / 100),\tag{4}
$$

$$
\omega_n = 314*(1-4,2/100) = 300,8 \, pad/c
$$

$$
n_{\rm H} = 3000*(1-4,2/100) = 2874\omega\delta / x\omega
$$

Визначимо номінальний момент (Мном)

$$
M_{_{HOM}} = \frac{P_{_{2HOM}}}{\omega_{_{HOM}}},
$$
  

$$
M_{_{HOM}} = 1500/300, 8 = 5HM
$$
 (5)

Визначимо номінальний струм фази АД (I<sub>ном</sub>)

$$
I_{\text{nom}} = \frac{P_{2\text{nom}}}{mU_{\phi} \cos \varphi_{\text{nom}} \eta_{\text{nom}}},
$$
  

$$
I_{\text{nom}} = \frac{1500}{3 * 220 * 0,85 * 0,81} = 3,3A
$$
 (6)

За допомогою спрощеної формули Клосса розраховуємо координати точок механічної характеристики та зносимо результати розрахунку в таблицю 1.

$$
Mi = \frac{2 * M\kappa p}{\frac{Si}{S\kappa \kappa} + \frac{S\kappa \kappa}{Si}},\tag{7}
$$

де

$$
M_{\text{kp}} = m_{\text{kp}} * M_{\text{HOM}},
$$
  
\n
$$
S_{\text{kp}} = S_{\text{HOM}} * (m_{\text{kp}} + \sqrt{(m_{\text{kp}}^2 - 1)}).
$$
\n(9)

Результати розрахунку механічної характеристики за формулою (7) зносимо в таблицю 1.

Таблиця 1 – Механічна характеристика АД типу 4А80А2

| ناب              | 0,042 | $\sim$<br>∪,⊥  | $\sim$ $\sim$ $\sim$<br>$U, \angle 1$ | $\prime$<br>◡.        | $\sim$<br>v.v   | $\sim$<br>$\sim$<br>v.o | $\bm{\omega}$ .                |                       |
|------------------|-------|----------------|---------------------------------------|-----------------------|-----------------|-------------------------|--------------------------------|-----------------------|
| T<br>$M_i$<br>Hм |       | $\sim$<br>10,1 |                                       | $\sim$ $\sim$<br>10,7 | $\Omega$<br>0.1 | 6 2 Q<br>0,J0           | $\sim$ $\sim$ $\sim$<br>ن تي ت | $\sim$ 00<br>سىمبەر ب |

За даними розрахунку (табл. 1) будуємо природну механічну характеристику

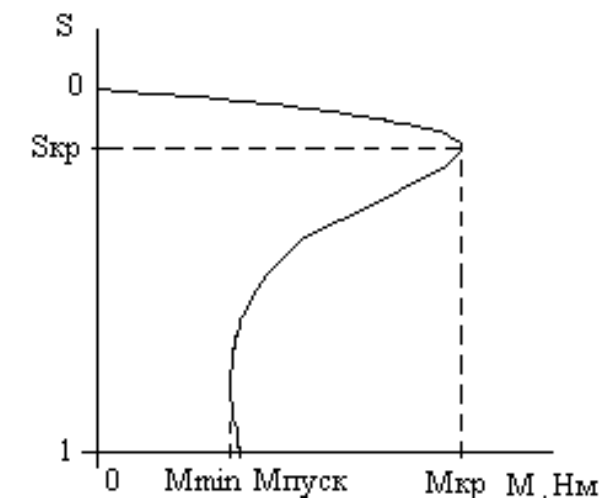

Рисунок 1 – Природна механічна характеристика АД

#### **Розв'язок**

Для побудування природної характеристики ДПС НЗ необхідно мати дві точки: точка ідеального холостого ходу ( $\omega_0$ , M=0) та точка при номінальному моменті ( $\omega_{\text{HOM}}$ ,  $M_{\text{HOM}}$ ). Знайдемо точку ідеального холостого ходу ДПС НЗ

$$
\omega_0 = \frac{U_{\text{HOM}}}{k\Phi_{\text{HOM}}} \tag{1}
$$

де кФном - коефіцієнт двигуна, Вс

$$
k\Phi_{\scriptscriptstyle{NOM}} = \frac{U_{\scriptscriptstyle{NOM}} - I_{\scriptscriptstyle{NROM}} R_{\Sigma}}{\omega_{\scriptscriptstyle{NOM}}} \tag{2}
$$

де ωном - номінальна швидкість ДПС НЗ, 1/с

$$
\omega_{\text{nom}} = \frac{2\pi \cdot n_{\text{nom}}}{60}
$$
\n
$$
\omega_{\text{nom}} = \frac{2 \cdot 3,14 \cdot 750}{60} = 78,5 \cdot 1/c
$$
\n
$$
k\Phi_{\text{nom}} = \frac{220 - 78,5 \cdot 0,205}{78,5} = 2,6BC
$$
\n(3)

$$
\omega_{0} = \frac{220}{2.6} = 84.6 \, \text{J} / c
$$

Знайдемо електромагнітний номінальний момент

$$
M_{e_{HOM}} = k\Phi_{\text{non}} * I_{\text{anom}}
$$
  

$$
M_{e_{HOM}} = 2.6 * 78.5 = 204.1 H M
$$
 (4)

Знайдемо номінальний момент ДПС НЗ

$$
M_{_{\text{nom}}} = \frac{P_{_{\text{nom}}}}{\omega_{_{\text{nom}}}}
$$
  

$$
M_{_{\text{nom}}} = \frac{15000}{78,5} = 191Hm
$$
 (5)

Для побудування штучної характеристики двигуна необхідно дві точки  $\omega_0$  та  $\omega_c$ . Розрахуємо характеристику при регулюванні швидкості підводимою напругою. Знайдемо точку ідеального холостого ходу ДПС НЗ

$$
\omega_{0U} = \frac{U}{k\Phi_{\text{non}}}
$$
  
\n
$$
\omega_{0U} = \frac{200}{2.6} = 77 \frac{1}{c}
$$
 (6)

Так як при регулюванні швидкості підводимою напругою величина падіння швидкості під навантаженням  $\Delta\omega_c$  не залежить від напруги живлення, тому

$$
\omega_{cv} = \omega_{ov} - \frac{M_{\text{non}} R_{\text{s}_2}}{\kappa \Phi_{\text{non}}^2}
$$
  

$$
\omega_{cv} = 77 - \frac{191 * 0.205}{2.6^2} = 71.1/c
$$
 (7)

Розрахуємо характеристику двигуна при введені додаткового опору в ланцюзі якоря.

При регулюванні швидкості додатковим опором в ланцюзі якоря швидкість ідеального холостого ходу не залежить від сумарного опору, тому

$$
\omega_{0R} = \frac{U_{\text{non}}}{k\Phi_{\text{non}}}
$$
  

$$
\omega_{0R} = \frac{220}{2.6} = 84.6 \frac{1}{c}
$$
 (8)

Швидкість під навантаженням

$$
\omega_{_{cR}} = \omega_{_{0R}} - \frac{M_{_{\text{non}}} * (R_{_{\text{A}_{\Sigma}}} + R_{_{\text{loop}}})}{\kappa \Phi_{_{\text{non}}}^{2}}
$$
(9)  

$$
\omega_{_{cR}} = 84.6 - \frac{191 * (0.205 + 10 * 0.205)}{2.6^{2}} = 16.5 \text{ m/s}^{-1} / c
$$

Розрахуємо характеристику при регулюванні швидкості двигуна при зміні магнітного потоку.

Швидкість ідеального холостого ходу

$$
\omega_{0\phi} = \frac{U_{\text{nom}}}{k\phi}
$$
\n
$$
\omega_{0\phi} = \frac{220}{0.75 \times 2.6} = 113.1/c
$$
\n(10)

Швидкість під навантаженням

$$
\omega_{c\phi} = \omega_{0\phi} - \frac{M_{\text{max}} * R_{\text{s}_2}}{\kappa \Phi^2}
$$
 (11)

$$
\omega_{c\phi} = 113 - \frac{191 * 0,205}{(0,75 * 2,6)^2} = 102,7
$$
 1/c

За результатами розрахунку побудуємо характеристики (рисунок 1).

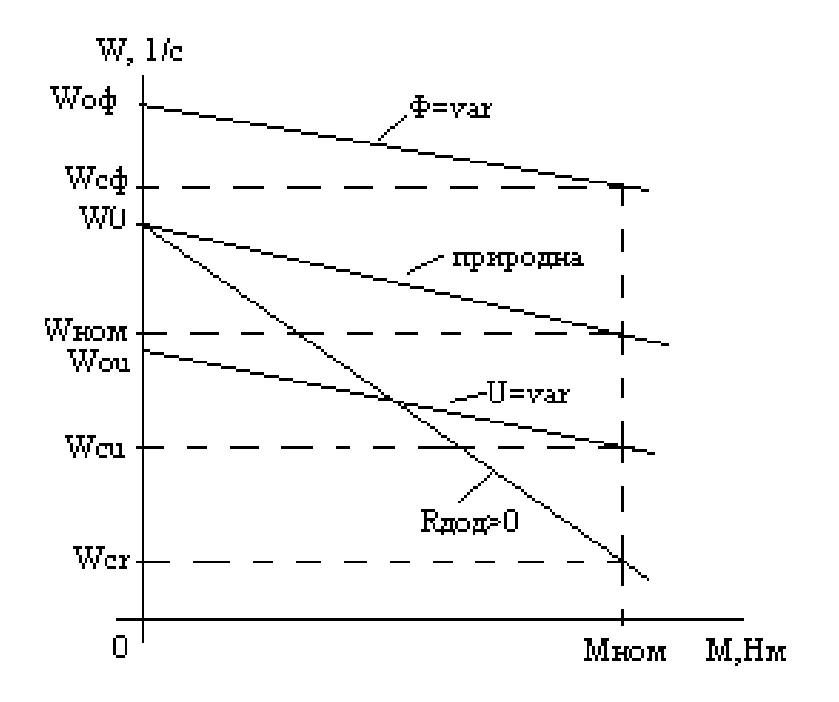

Рисунок 1 - Механічні характеристики ДПС НЗ

# **Задача №4 Розв'язок Розрахунок природної механічної характеристики**

Визначимо швидкість холостого ходу ( $\omega_0$  і n<sub>0</sub>) АД типу 4А80А2.

Для визначення швидкості необхідно знати число пар полюсів. Для цього з типу АД знаходимо число полюсів ( $4A80A2$ )  $2p = 2$  та число пар полюсів  $p = 1$ .

$$
\omega_0 = \frac{2\pi * f}{p},\tag{1}
$$
\n
$$
u_0 = \frac{60f}{p},\tag{2}
$$

$$
n_0 = \frac{p}{p},
$$
  
\n
$$
\omega_0 = 2 * 3.14 * 50 / \frac{1}{1} = 314 \text{ pad/c},
$$
  
\n
$$
n_0 = 60 * 50 / \frac{1}{1} = 3000 \text{ od } x \text{ s}.
$$

Визначимо номінальну швидкість ( $\omega_{\text{\tiny{HOM}}}$  і n<sub>ном</sub>) АД

$$
\omega_{\mu} = \omega_0 * (1 - S_{\mu \nu} / 100),\tag{3}
$$

$$
n_{\scriptscriptstyle H} = n_0^* (1 - S_{\scriptscriptstyle \text{HOM}} / 100),\tag{4}
$$

$$
\omega_n = 314 * (1 - 4,2/100) = 300,8 \, pad / c
$$
\n
$$
n_n = 3000 * (1 - 4,2/100) = 2874o6 / xe
$$

Визначимо номінальний момент (Мном)

$$
M_{_{\text{HOM}}} = \frac{P_{_{\text{2HOM}}}}{\omega_{_{\text{HOM}}}},
$$
\n
$$
M_{_{\text{HOM}}} = 1500/300,8 = 5Hm
$$
\n(5)

Визначимо номінальний струм фази АД (I<sub>ном</sub>)

$$
I_{\scriptscriptstyle n\sigma\sigma} = \frac{P_{\scriptscriptstyle 2n\sigma\sigma}}{mU_{\phi}Cos\varphi_{\scriptscriptstyle n\sigma\sigma} \eta_{\scriptscriptstyle n\sigma\sigma}},
$$
\n
$$
I_{\scriptscriptstyle n\sigma\sigma} = \frac{1500}{3 * 220 * 0,85 * 0,81} = 3,3A
$$
\n(6)

За допомогою спрощеної формули Клосса розраховуємо координати точок механічної характеристики та зносимо результати розрахунку в таблицю 1.

$$
Mi = \frac{2 * Mkp}{Si} \cdot (7)
$$
  
ae  $M_{kp} = m_{kp} * M_{HOM},$   
 $S_{kp} = S_{HOM} * (m_{kp} + \sqrt{(m_{kp}^2 - 1)}).$  (9)

Результати розрахунку механічної характеристики за формулою (7) зносимо в таблицю 1.

Таблиця 1 – Механічна характеристика АД типу 4А80А2

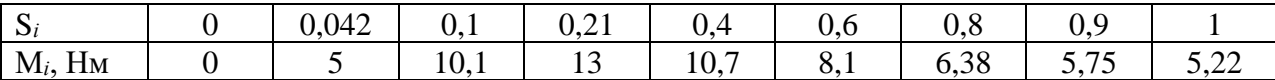

**Регулювання швидкості АД підводимою напругою (U = 0,75 Uном, f = fном)**

Згідно /5/ для розрахунку механічної характеристики АД при регулюванні швидкості підводимою напругою ( $U = 0.75$  Uном та  $f = f_{HOM}$ ) необхідно тільки перерахувати точки штучної характеристики за формулою

$$
M_{u} = M_{u} * \left(\frac{U}{U_{u}}\right)^{2}
$$
 (10)

де М<sub>ш</sub> - момент двигуна на штучній характеристиці (S<sub>ш</sub> = S<sub>и</sub>), Нм;

М<sup>н</sup> - момент на природній характеристиці, Нм;

U - величина підводимої напруги, В;

U<sup>н</sup> - величина номінальної напруги, В.

Результати розрахунку штучної характеристики за формулою (10) зносимо в таблицю 2.

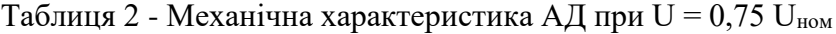

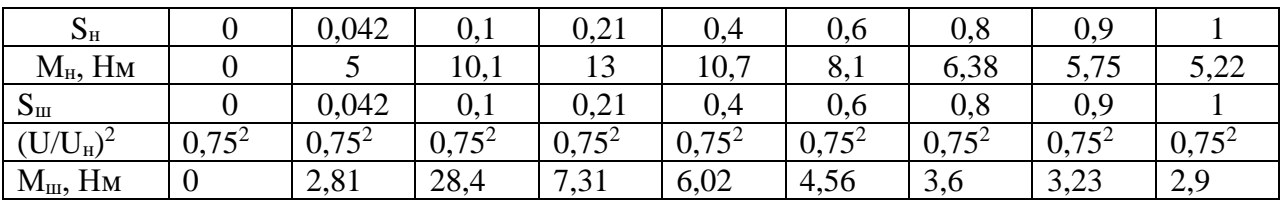

За даними таблиць 1 та 2 будуємо природну та штучну характеристики АД типу 4А80А2

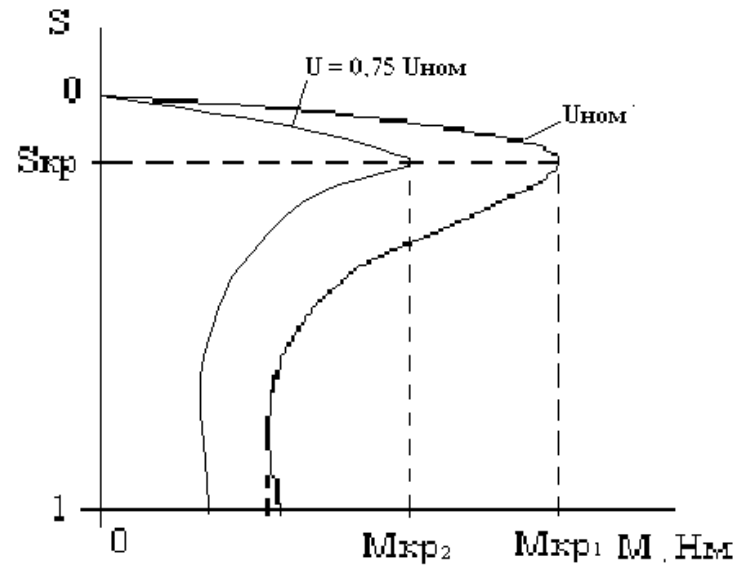

Рисунок 1 - Природна та штучна характеристики АД

#### **Задача №5 Розв'язок**

#### **Вибір електродвигуна за методом еквівалентного струму**

Згідно /5/ умовою правильного вибору двигуна за методом еквівалентного струму є

$$
Ie \leq I_{\mathcal{H}} \tag{1}
$$

де Іе - величина еквівалентного струму, А

$$
Ie = \sqrt{\frac{\sum I i^2 * ti}{Ty}}
$$
 (2)

Тц - повний час циклу, с

$$
T\mu = \sum ti
$$
\n
$$
T\mu = 2 + 5 + 8 = 15c
$$
\n
$$
Ie = \sqrt{\frac{39^2 * 2 + 45^2 * 5 + 27^2 * 8}{15}} = 35,6A
$$
\n
$$
IH \ge 35,6A
$$
\n(3)

Згідно формули (1) вибираємо за даними таблиці 1 електродвигун постійного струму з наступними номінальними даними:

 $P_{H} = 8.5$  кВт  $U_{H} = 220$  В  $I_{H} = 47$  А  $R_{A\Sigma} = 0.432$  Ом  $n_{H} = 870$  об/мин

#### **Вибір електродвигуна за методом еквівалентного моменту**

Умова правильного вибору електродвигуна за методом еквівалентного моменту

$$
Me \leq M_H \tag{4}
$$

де Ме - величина еквівалентного моменту, Нм.

$$
Me = \sqrt{\frac{\sum Mi^{2} * ti}{Ty}}
$$
  
\n
$$
Me = \sqrt{\frac{43^{2} * 2 + 73^{2} * 5 + 12^{2} * 8}{15}} = 45,8Hm
$$
  
\n
$$
M_{u} = \frac{P_{u}}{\omega_{u}} \ge 45,8Hm
$$
\n(5)

Згідно (4) та ω = 157 1/с (n = 1500 об/хв) вибираємо за даними таблиці 2 електродвигун змінного струму. У зв'язку з тим що не має двигуна з Мн = 45,8 Нм вибираємо найближчий.

АД типу 4А132S4 з Р<sub>2ном</sub> = 7,5 кВт, U<sub>1номл</sub>= 220, S<sub>ном</sub> = 2,9 %,  $\eta_{HOM} = 0.87$ , Соѕф<sub>ном</sub> = 0,86,  $m_{\text{HVCK}} = 2.2$ ,  $m_{\text{min}} = 1.7$ ,  $m_{\text{Kp}} = 3$ 

На рисунку 1 приведена навантажувальна діаграма електроприводу

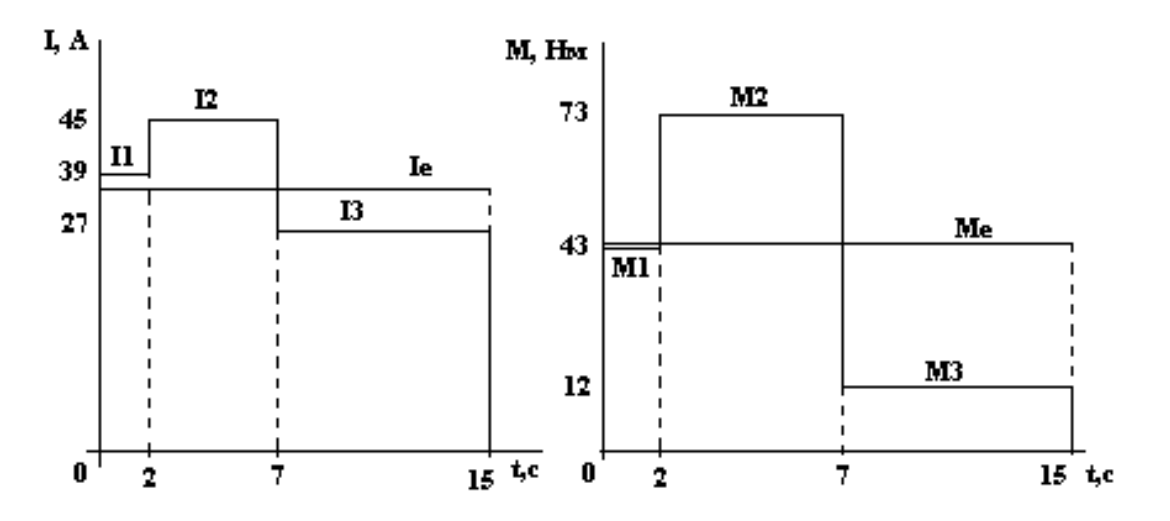

Рисунок 1 - Навантажувальна діаграма електроприводу